# **Секторы (Sectors)**

Материал из xrWiki

Один из режимов работы в редакторе уровней. Позволяет работать с одной из систем оптимизации игры - секторами.

# **Содержание**

- [1](#.D0.9E.D0.B1.D1.89.D0.B0.D1.8F_.D0.B8.D0.BD.D1.84.D0.BE.D1.80.D0.BC.D0.B0.D1.86.D0.B8.D1.8F) [Общая информация](#.D0.9E.D0.B1.D1.89.D0.B0.D1.8F_.D0.B8.D0.BD.D1.84.D0.BE.D1.80.D0.BC.D0.B0.D1.86.D0.B8.D1.8F)
- [2](#.D0.9A.D0.BE.D0.BC.D0.B0.D0.BD.D0.B4.D1.8B) [Команды](#.D0.9A.D0.BE.D0.BC.D0.B0.D0.BD.D0.B4.D1.8B)
- [3](#.D0.A4.D1.83.D0.BD.D0.BA.D1.86.D0.B8.D0.B8_.D1.80.D0.B5.D0.B4.D0.B0.D0.BA.D1.82.D0.B8.D1.80.D0.BE.D0.B2.D0.B0.D0.BD.D0.B8.D1.8F) [Функции редактирования](#.D0.A4.D1.83.D0.BD.D0.BA.D1.86.D0.B8.D0.B8_.D1.80.D0.B5.D0.B4.D0.B0.D0.BA.D1.82.D0.B8.D1.80.D0.BE.D0.B2.D0.B0.D0.BD.D0.B8.D1.8F)
- [4](#.D0.A4.D1.83.D0.BD.D0.BA.D1.86.D0.B8.D0.B8_.D0.B2_Object_Inspector) [Функции в Object Inspector](#.D0.A4.D1.83.D0.BD.D0.BA.D1.86.D0.B8.D0.B8_.D0.B2_Object_Inspector)

# **Общая информация**

Система секторов предполагает выключение из рендеринга тех объектов окружения, которые игрок не видит. Построение секторов является необходимой основой для генерации [порталов](http://xray-engine.org/index.php?title=%D0%9F%D0%BE%D1%80%D1%82%D0%B0%D0%BB%D1%8B_(Portals)&action=edit&redlink=1). Создание секторов является обязательным условием для билда уровня. Каждый полигон статической геометрии должен принадлежать какому-либо сектору. Стоит различать понятия **object** и **mesh**. Меши являются по сути составными частями объектов. Один объект может иметь от одного, до условно не ограниченного числа мешей. Объект, состоящий из множества мешей, получается путем экспорта нескольких объектов 3d-редактора одновременно. Каждому мешу можно назначить свой собственный сектор, именно поэтому комнаты зданий добавляются на уровень одним объектом, но имеют разные сектора.

# **Команды**

Находсятся в свитке **Command**. Доступны непосредственно после активации режима редактирования секторов.

### **Описание функций**

#### • **Validate Sectors**

Позволяет вывести в лог список объектов и мешей без сектора, а так же общее количество полигонов без сектора.

#### • **Capture Volume**

Добавляет в сектор все объекты, центр которых расположен внутри габаритного контейнера сектора.

### • **Distribute Objects**

Функция не работает, так как ее код находится под комментарием. Код частично копирует **Capture Volume**.

#### • **Create Default**

Позволяет создать базовый сектор (добавляет в него все объекты без присвоенного сектора).

#### • **Remove Default**

Позволяет удалить базовый сектор.

Базовый сектор отличается от обычного только названием и цветом. Называется он Sector DEFAULT, это название нельзя ввести вручную, поскольку все буквы после окончания ввода превращаются в строчные. Если внести изменения в название базового сектора, все буквы в его названии так же станут строчными и он перестанет считаться базовым.

## **Функции редактирования**

Находсятся в свитке **Edit**. Становятся доступны только после выбора инструмента добавления(add) на верхней панели.

### **Описание функций**

• **Create New Single (From Mesh)**

Установка флажка позволяет через нажатие создать новый сектор для меша.

• **Create New Multiple (From Object)**

Установка флажка позволяет через нажатие создать новые сектора для всего объекта, причем каждому мешу будет присвоен свой сектор.

• **Meshes: +M**

Установка флажка позоляет через нажатие добавлять объекты в выделенный сектор. • **Meshes: -M**

Установка флажка позоляет через нажатие удалить объекты из выделенного сектора.

• **Box Pick**

Установка флажка позволяет добавлять(убирать) объекты через выделение прямоугольником.

# **Функции в Object Inspector**

Становятся доступны при вызове окна **Object Inspector** (по умолчанию enter).

### ■ **Common**

Содержит функцию **Draw Solid**, установка флажка которой меняет способ отображения секторов.

■ **Items**

Содержит графу **Name**, в которой задается имя сектора, а так же **Color**, в которой можно изменить цвет сектора.

■ **Transform**

Содержит графы **Ppsition, Rotation** и **Scale**, которые ни на что не влияют.

### ■ **Имя\_сектора**

Содержит графу **Change LevelMap to**, в которой можно задать подуровни миникарты (пример можно увидеть на некоторых МП-картах).

■ **Contents**

Содержит статистику по количеству объектов, мешей и полигонов в выбранном секторе.

Источник — [«https://xray-engine.org/index.php?title=Секторы\\_\(Sectors\)&oldid=1276»](https://xray-engine.org/index.php?title=Секторы_(Sectors)&oldid=1276)

[Категория:](http://xray-engine.org/index.php?title=%D0%A1%D0%BB%D1%83%D0%B6%D0%B5%D0%B1%D0%BD%D0%B0%D1%8F:%D0%9A%D0%B0%D1%82%D0%B5%D0%B3%D0%BE%D1%80%D0%B8%D0%B8)

[Level Editor](http://xray-engine.org/index.php?title=%D0%9A%D0%B0%D1%82%D0%B5%D0%B3%D0%BE%D1%80%D0%B8%D1%8F:Level_Editor)

- Страница изменена 2 апреля 2024 в 20:45.
- К этой странице обращались 91 раз.

■ Содержимое доступно по лицензии [GNU Free Documentation License 1.3 или более поздняя](http://xray-engine.org/index.php?title=License) (если не указано иное).

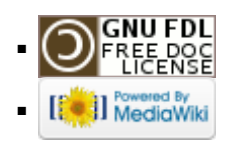